# 端末設定の変更について

端末設定の一部が変更されます。

## ■ 端末設定の変更について

端末設定画面の項目が、内容や機能ごとに分類して表示されるよう になります。 変更されるおもな項目は次のとおりです。

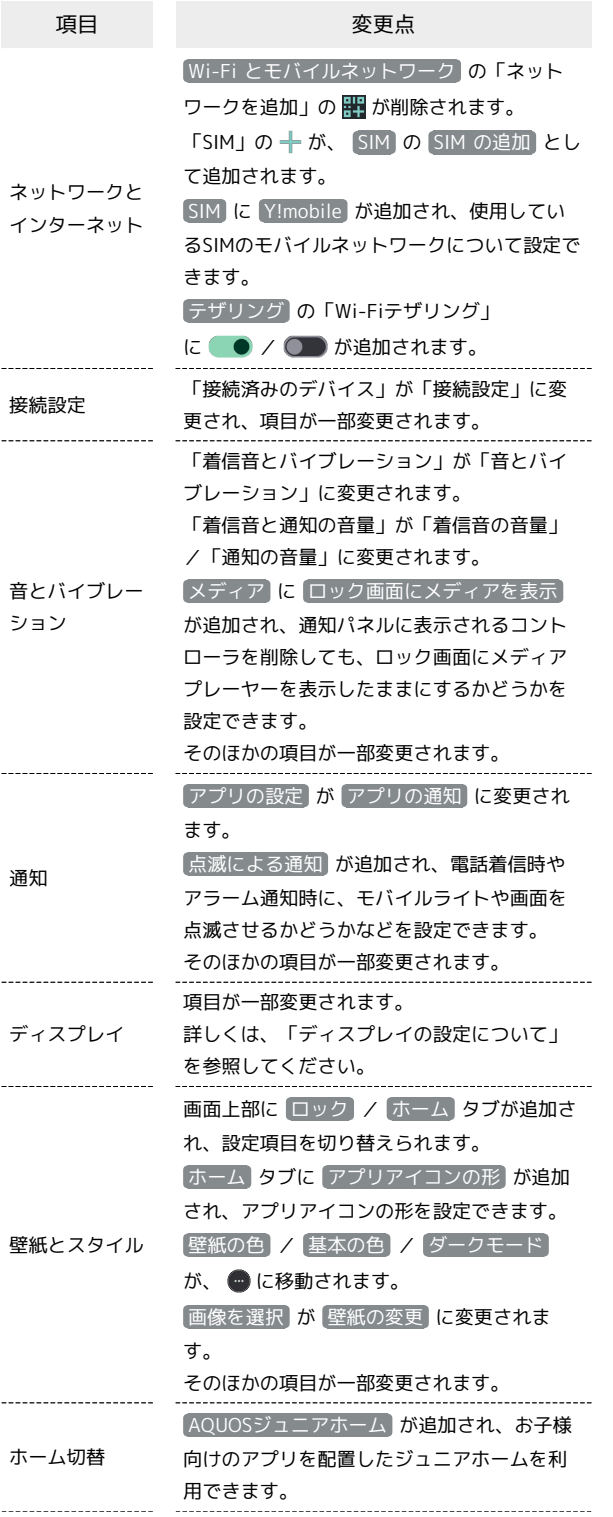

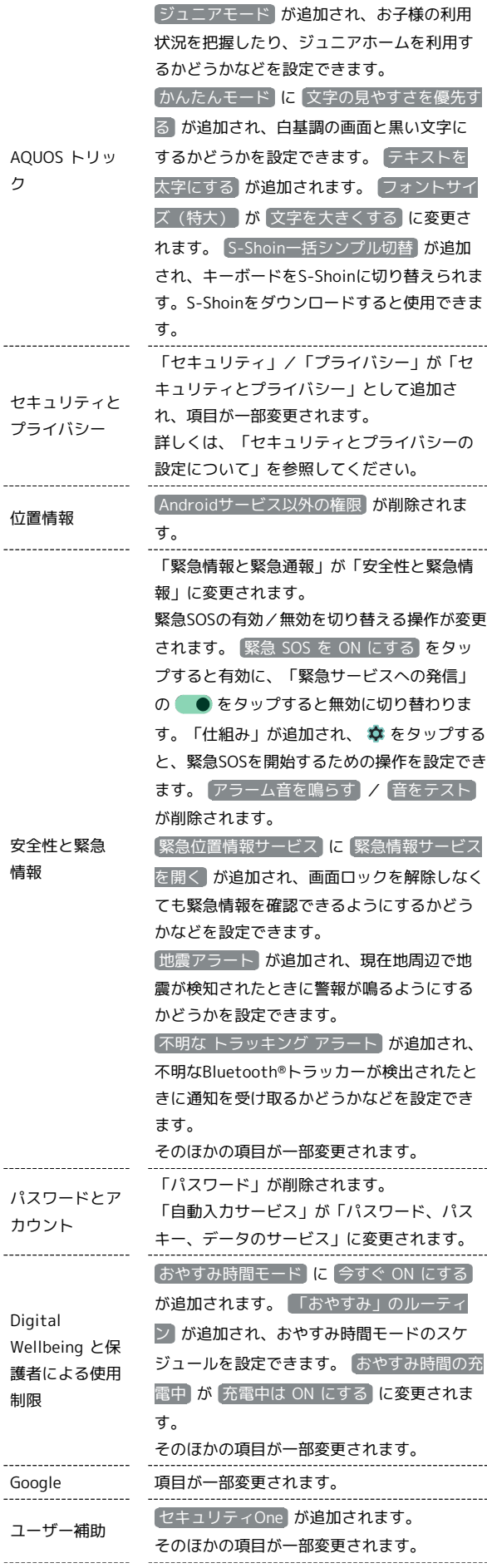

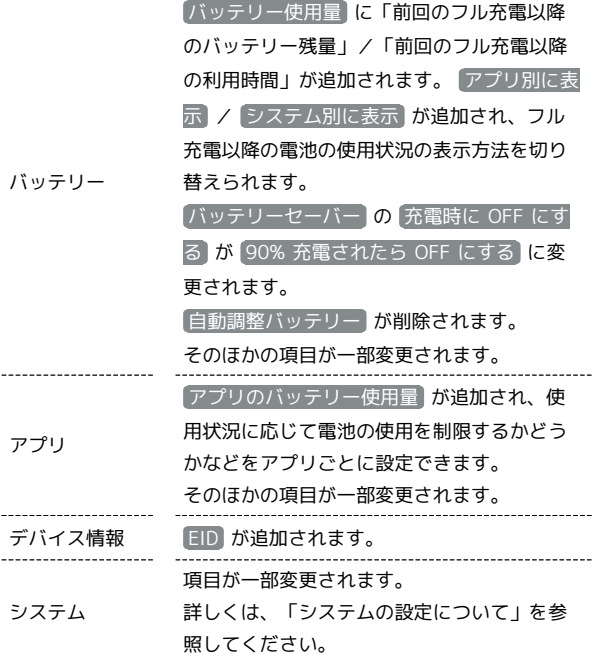

### 。<br>設定  $\begin{array}{|c|c|c|}\hline \textbf{Q} & \textbf{B} \textbf{E} \textbf{B} \textbf{B} \textbf{B} & \textbf{B} \textbf{B} \textbf{B} & \textbf{B} \textbf{B} \textbf{B} \textbf{B} \textbf{B} & \textbf{B} \textbf{B} \textbf{B} \textbf{B} \textbf{B} \textbf{B} \textbf{B} \textbf{B} & \textbf{B} \textbf{B} \textbf{B} \textbf{B} \textbf{B} \textbf{B} & \textbf{B} \textbf{B} \textbf{B} \textbf{B} \textbf{B} \$  $\begin{array}{ll} \text{1.5} & \text{1.5} \\ \text{1.5} & \text{1.5} \\ \text{1.5} & \text{1.5} \\ \text{1.5} & \text{1.5} \\ \text{1.5} & \text{1.5} \\ \text{1.5} & \text{1.5} \\ \text{1.5} & \text{1.5} \\ \text{1.5} & \text{1.5} \\ \text{1.5} & \text{1.5} \\ \text{1.5} & \text{1.5} \\ \text{1.5} & \text{1.5} \\ \text{1.5} & \text{1.5} \\ \text{1.5} & \text{1.5} \\ \text{1.$ disticated<br>- ネットワークとインターネット<br>- モバル、www.デザリング  $\begin{tabular}{|c|c|} \hline \rule{0.3cm}{1.5mm} \rule{0.3cm}{1.5mm} \rule{0.3cm}{1.5mm} \rule{0.3cm}{1.5mm} \rule{0.3cm}{0.4cm} \rule{0.3cm}{0.4cm} \rule{0.3cm}{0.4cm} \rule{0.3cm}{0.4cm} \rule{0.3cm}{0.4cm} \rule{0.3cm}{0.4cm} \rule{0.3cm}{0.4cm} \rule{0.3cm}{0.4cm} \rule{0.3cm}{0.4cm} \rule{0.3cm}{0.4cm} \rule{0.3cm}{0.4cm} \rule{0.3cm}{0$ Rと映り<br>※) 音とバイブレーション<br>- mm.バイブレーション、サイレントモード  $\Delta \cdot \frac{399}{\text{arccum.}} \text{ and }$ **NH**thスタマイズ

# ■ ディスプレイの設定について

おもな変更点は次のとおりです。

 $\begin{bmatrix} 1 & 1 & 1 \\ 1 & 1 & 1 \\ 1 & 1 & 1 \end{bmatrix}$ 

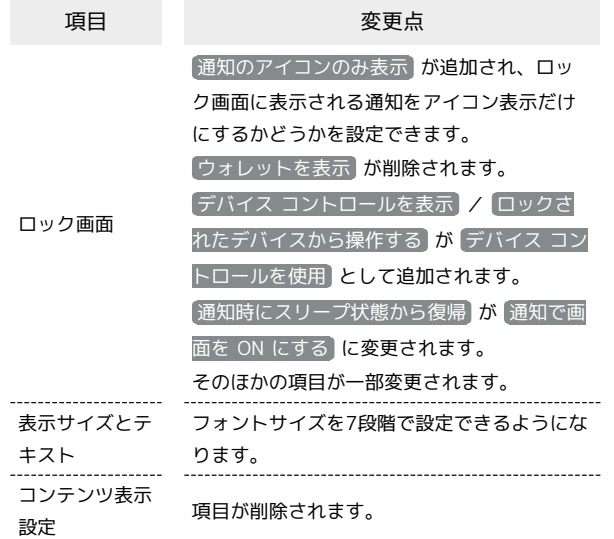

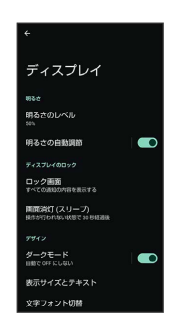

ł

#### おもな変更点は次のとおりです。

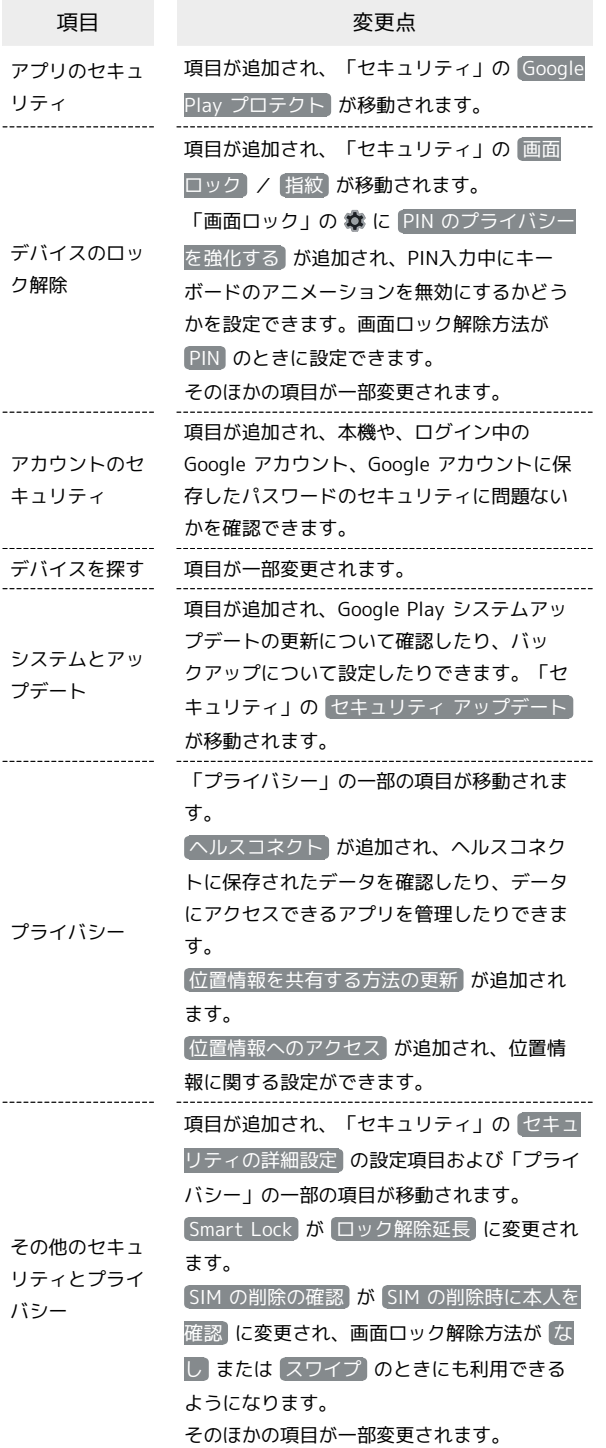

-<br>セキュリティとプライバシ  $0.368075 - 1$ 10 ™™<br>● アプリのセキュリティ<br><sub>Play</sub> プロテクトによるスキャンはONです ● アカウントのセキュリティ<br>● Googleアカウントを追加する ● デバイスを探す<br>● Googleアカウントを追加する )<br>- プライバシー<br>- 相別、グッシュボード、制御

Eの他の数BE<br>その他のセキュリティとプライバシー<br>BMA-25、通知など

#### ■ システムの設定について

おもな変更点は次のとおりです。

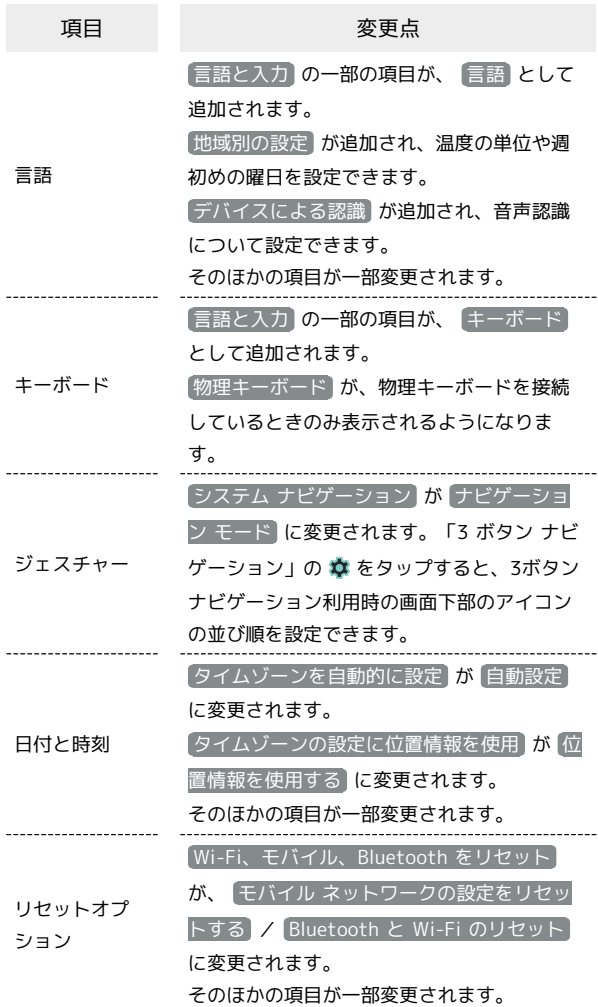

システム **◎ 日付と時刻**<br>◎ aut-cooppenen  $\begin{array}{ll} \boxtimes & \text{3.7--} \\ \boxtimes & \text{4.7--} \\ & \text{4.7--} \\ \end{array}$ 0日 データ引用<br>0日 Soカード(NewscoteRit) -<br>- ハードウェアに関する<br>- フィードバック

÷

AQUOS wish2 AQUOS wish2